## Kalkylatorn

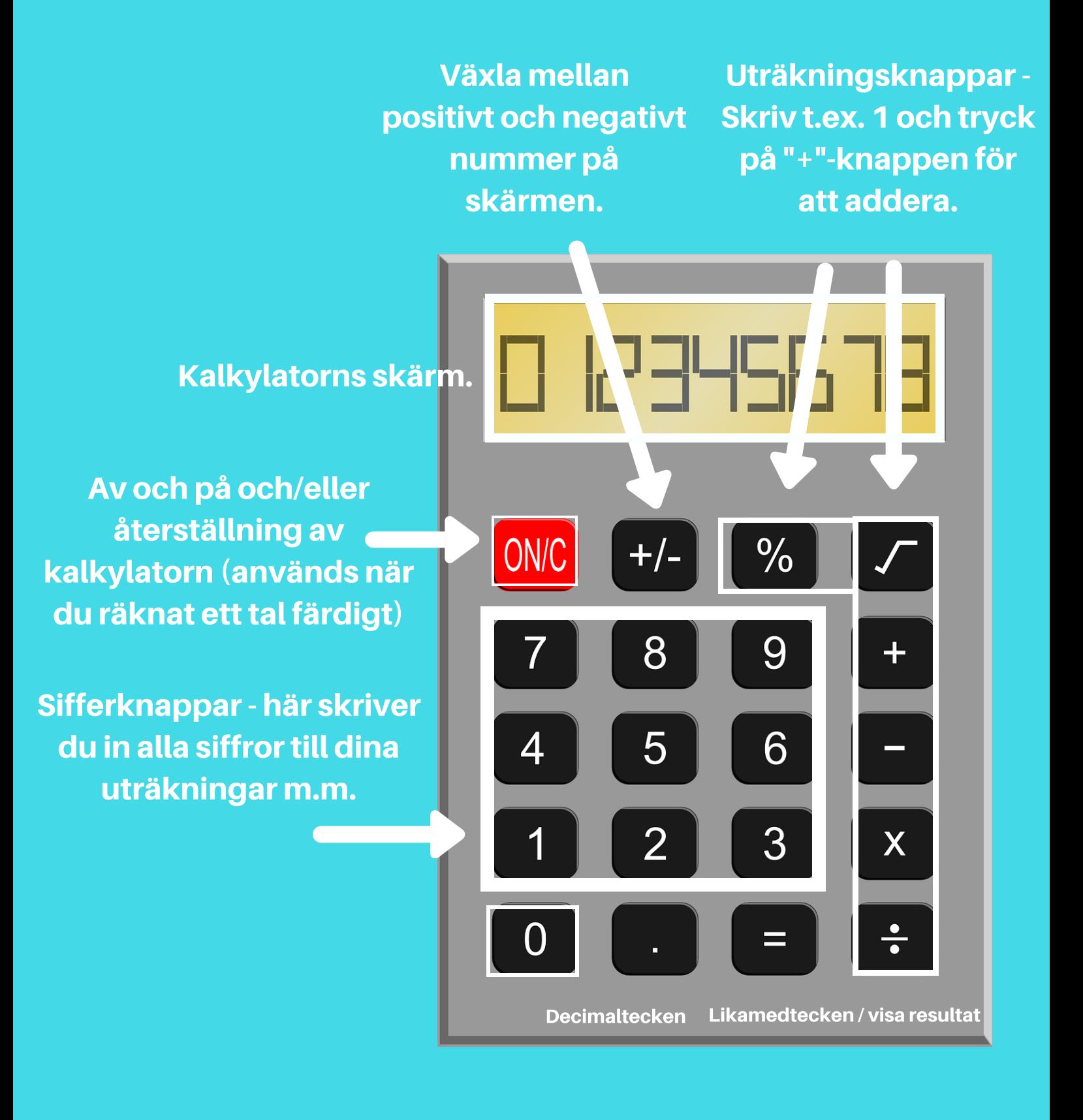

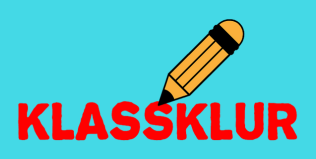